# IW3 - Active Directory: Introduction, AD structure, FSMO

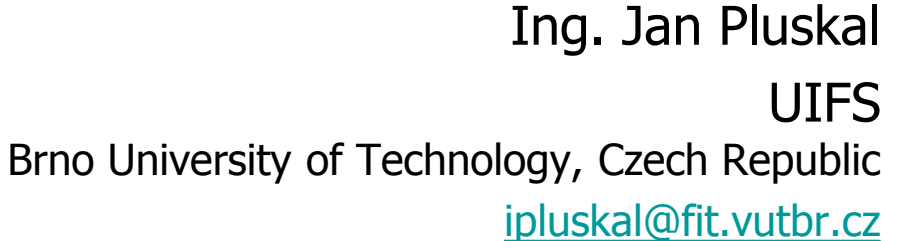

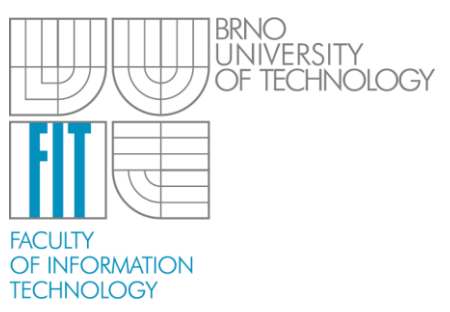

#### What is Active Directory?

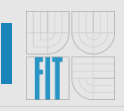

- Active Directory (AD) is a [directory service](http://en.wikipedia.org/wiki/Directory_service) that [Microsoft](http://en.wikipedia.org/wiki/Microsoft) developed for [Windows domain](http://en.wikipedia.org/wiki/Windows_domain) networks and is included in most [Windows Server](http://en.wikipedia.org/wiki/Windows_Server) operating systems as a set of [processes](http://en.wikipedia.org/wiki/Process_(computing)) and [services](http://en.wikipedia.org/wiki/Windows_service).
- An AD [domain controller](http://en.wikipedia.org/wiki/Domain_controller) [authenticates](http://en.wikipedia.org/wiki/Authentication) and [authorizes](http://en.wikipedia.org/wiki/Authorization) all users and computers in a Windows domain type network—assigning and enforcing security policies for all computers and installing or updating software.
- [Active Directory makes use of Lightweight Directory](http://en.wikipedia.org/wiki/Lightweight_Directory_Access_Protocol) Access Protocol (LDAP) versions 2 and 3, Microsoft's version of [Kerberos](http://en.wikipedia.org/wiki/Kerberos_(protocol)), and [DNS](http://en.wikipedia.org/wiki/Domain_Name_System).

## **History**

- 
- Roots like everything other in computer networks in RFCs [RFC 1823](http://tools.ietf.org/html/rfc1823) (on the LDAP API, August 1995),  $[4]$  [RFC 2307](http://tools.ietf.org/html/rfc2307), [RFC 3062](http://tools.ietf.org/html/rfc3062), and [RFC 4533](http://tools.ietf.org/html/rfc4533)
- Microsoft previewed Active Directory in 1999, released it first with [Windows 2000](http://en.wikipedia.org/wiki/Windows_2000) Server edition
- Revised and extended functionality and improve administration in [Windows Server 2003](http://en.wikipedia.org/wiki/Windows_Server_2003)
- Additional improvements came with Windows Server 2003 [R2, Windows Server 2008, and Windows Server 2008 R2](http://en.wikipedia.org/wiki/Windows_Server_2003_R2)
- With the release of the last Windows Server 2012 and Windows Server 2012 R2, Microsoft renamed the *domain* controller role as Active Directory Domain Services (AD DS)

#### **What's New in Active Directory Domain Services**

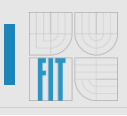

- AD DS improvements in Windows Server 2012 include:
	- [Virtualization that just works](http://technet.microsoft.com/en-us/library/hh831477.aspx#BKMK_VirtualizationJustWorks)
		- Virtualization-safe technologies and the rapid deployment of virtual domain controllers through cloning.
	- [Simplified deployment and upgrade preparation](http://technet.microsoft.com/en-us/library/hh831477.aspx#BKMK_SimplifiedDeployment)
		- The upgrade and preparation processes (dcpromo and adprep) have been replaced with a new streamlined domain controller promotion wizard that is integrated with Server Manager and built on Windows PowerShell.
	- [Simplified management](http://technet.microsoft.com/en-us/library/hh831477.aspx#BKMK_simplified_mang_adds)
		- Active Directory Administrative Center (ADAC) now allows you to perform graphical tasks that automatically generate the equivalent Windows PowerShell commands.
	- [AD DS Platform Changes](http://technet.microsoft.com/en-us/library/hh831477.aspx#BKMK_ad_platform_changes)
		- Updates to the AD DS platform include improved allocation and scale of RIDs

#### Logical structure vs Physical structure

- Organizational units
- **Domains**
- **Trees**
- Forests
- Active Directory sites (physical subnets)
- Domain controllers

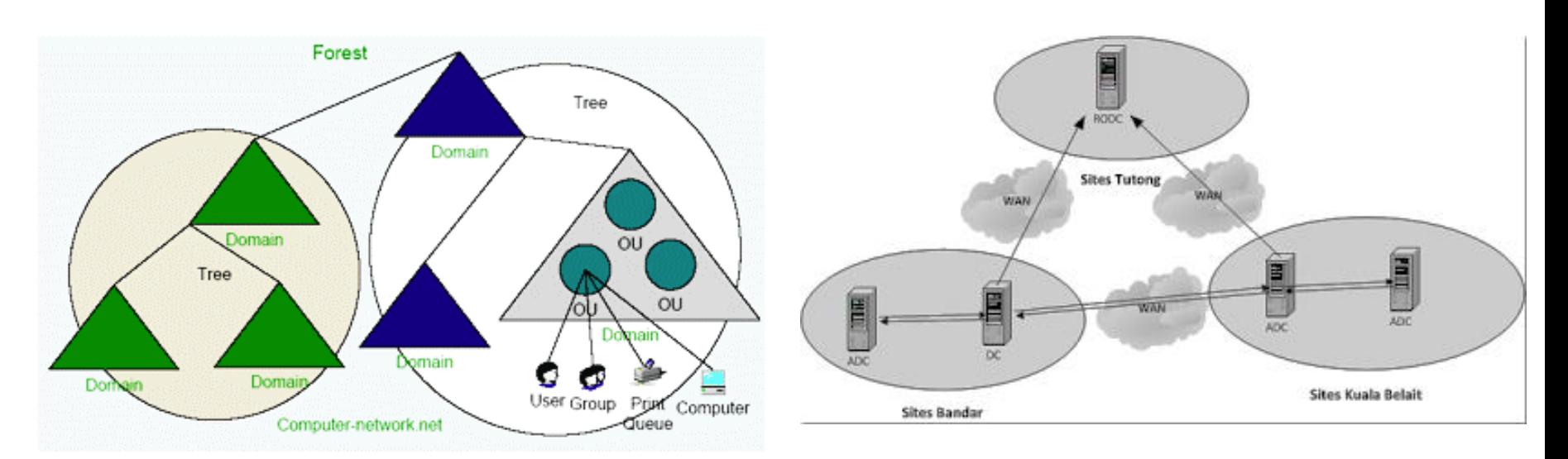

• http://computer-network.wifilifestyle.com/active-directory-2003 • http://prakashnimmala.blogspot.cz/2012/04/active-directoryconcepts-part2.html

#### **IW3 ActiveDirectory and the set of the set of the set of the set of the set of the Brno, 2014 5 of x**

#### **Physical structure**

- The physical structure of Active Directory helps to manage the communication between servers with respect to the directory.
- The two physical elements of Active Directory are **domain controllers** and **sites**.

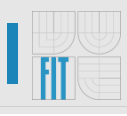

#### **Domain Controllers**

- 
- Domain controllers are Windows XXXX Server-based systems that store the Active Directory database.
- Every Windows XXXX domain controller has a writable copy of the directory (except RODC)
- Domain controllers in the same domain contain replicas of the directory that must be synchronized periodically

#### Site

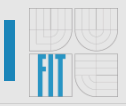

- Groups of IP subnets that are connected at high speed.
	- Generally considered to be subnets that are connected at LAN speeds (say 10 Mb) or higher.
- The purpose is to control network traffic relating to replication, as well as to help ensure that users connect to local resources.
- The replication inside the site (intra-site ) is almost instantaneous (15 seconds) on the contrary, inter-site replication is scheduled by default in 180 minutes intervals.
	- Inter-site replication can also be scheduled to specific windows to ensure that the replication traffic does not interfere with normal data transfers.

#### Logical structure

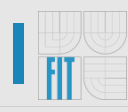

- Active Directory instance consists of a **database** and corresponding [executable code](http://en.wikipedia.org/wiki/Executable_code) responsible for servicing requests and maintaining the database.
	- The executable part, known as Directory System Agent, is a collection of [Windows services](http://en.wikipedia.org/wiki/Windows_service) and [processes](http://en.wikipedia.org/wiki/Process_(computing)) that run on Windows 2000 and later.
- **Objects** in Active Directory databases can be accessed via LDAP protocol, ADSI (a [component object model](http://en.wikipedia.org/wiki/Component_object_model) [interface\), m](http://en.wikipedia.org/wiki/Security_Accounts_Manager)[essaging API](http://en.wikipedia.org/wiki/Messaging_API) and Security Accounts **Manager services.**

#### **Objects**

- An Active Directory structure is an arrangement of information about [objects](http://en.wikipedia.org/wiki/Object_(computing)). The objects fall into two broad categories: **resources** (e.g., printers) and **[security principals](http://en.wikipedia.org/wiki/Security_principal)** (user or computer accounts and groups).
- Security principals are assigned unique [security identifiers](http://en.wikipedia.org/wiki/Security_identifier) (SIDs).
- Each object represents a single entity—whether a user, a computer, a printer, or a group—and its attributes.
- An object is uniquely identified by its name and has a set of attributes the characteristics and information that the object represents— defined by a [schema](http://en.wikipedia.org/wiki/Database_schema), which also determines the kinds of objects that can be stored in Active Directory.
- The [schema object](http://en.wikipedia.org/wiki/Schema_object) lets administrators extend or modify the schema when necessary.

#### Domain

- **A logical group** of users and computers that share the characteristics of centralized security and administration.
- **A boundary for security**  this means that an administrator of a domain is an administrator for only that domain, and no others, by default
- **A boundary for replication** all domain controllers that are part of the same domain must replicate with one another
- Domains in the same forest automatically have *trust* relationships configured.

#### Tree

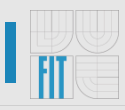

- **A collection of Active Directory domains** that share a contiguous namespace
- In this configuration, domains fall into a **parent-child relationship**, which the child domain taking on the name of the parent.

#### Forest (a set of trees)

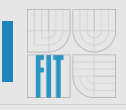

- The largest unit in Active Directory and is a collection of trees that share **a common Schema** - the definition of objects that can be created.
- All trees are connected by transitive two-way trust relationships, thus allowing users in any tree access to resources in another for which they have been given appropriate permissions and rights.
- **By default** the first domain created in a forest is referred to as the root domain.

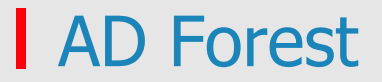

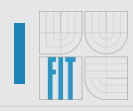

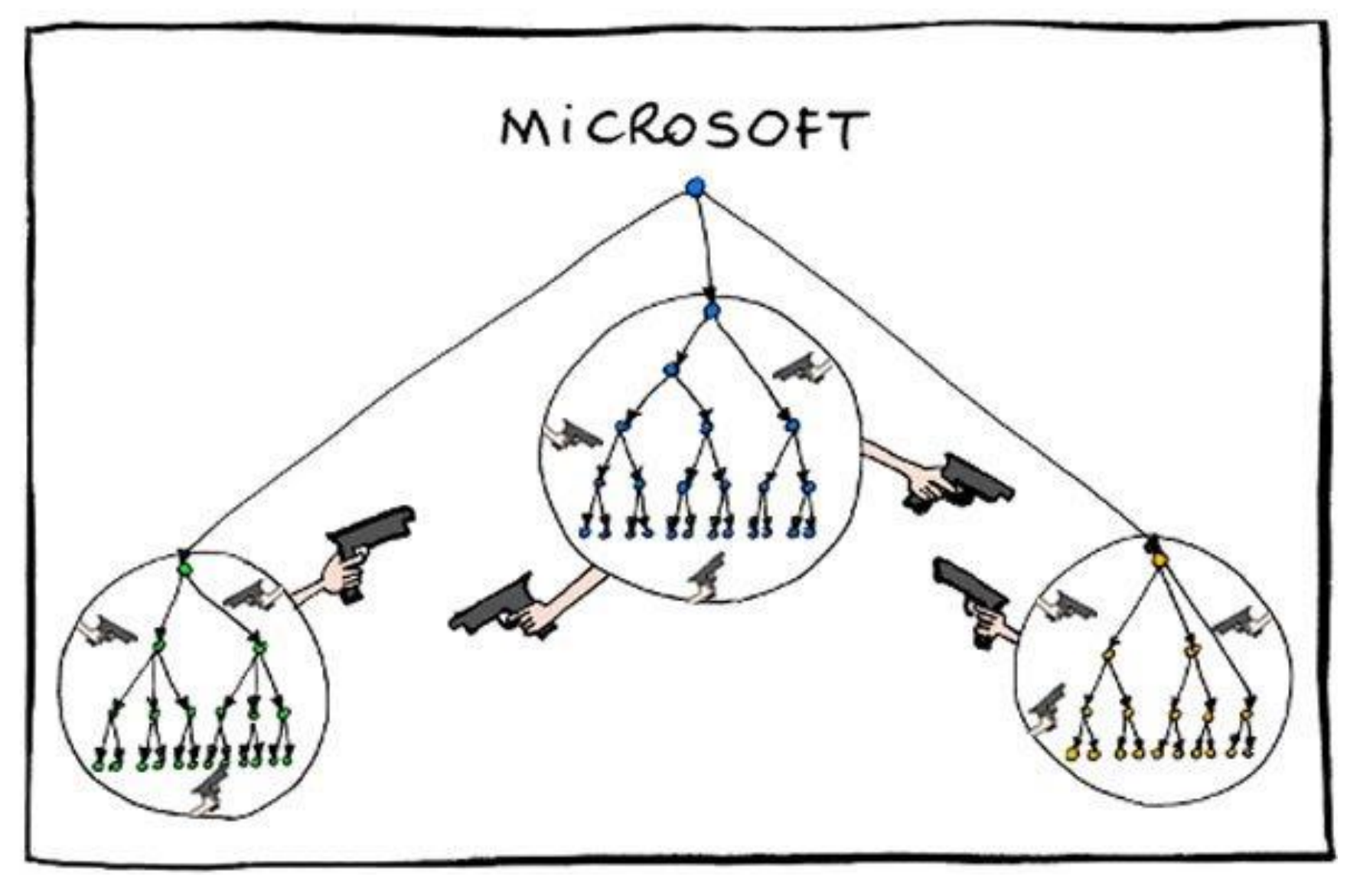

•http://static.businessinsider.com/image/51dfec8469bedd5e19000017-1200/image.jpg

## Organizational Unit (OU)

- A container object that *helps to organize objects* for the purpose of administration or group policy application.
- An OU exists within a domain and can only contain objects from that domain.
- **OU can be nested**, which allows for more flexibility in terms of administration.
- Different methods for designing OU structures exists
	- Geographical
	- For a delegation of administrative authority
	- …
- Listings of every object that exists within an Active Directory **forest**
- By default, a domain controller only contains information about objects in that domain
- A **Global Catalog server** is a domain controller that contains information about every object (though not every attribute for each) stored in *the entire forest*.
- Facilitates and speeds up the search for information in Active Directory.
- By default only the first domain controller created in a forest has a copy of the global catalog.

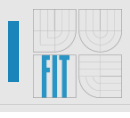

#### Active Directory Domain Service Diagram

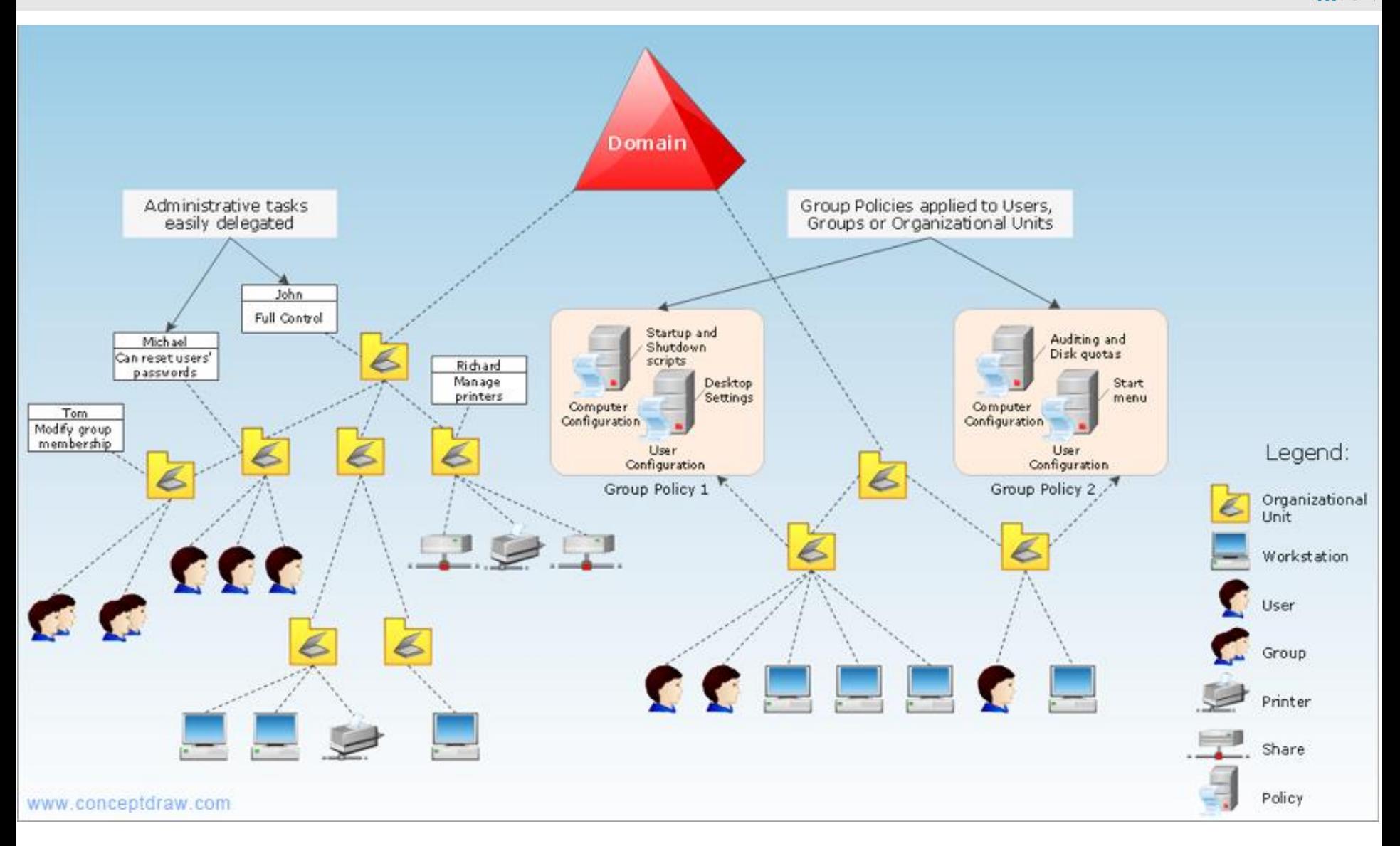

•**http://www.conceptdraw.com/How-To-Guide/active-directory-diagram**

L FIT

- Instalace AD + připojení klienta do domény
	- nastartujte w2012-base a pomoci server manageru nainstalujte AD DS services
	- připojte do domény w8-base
	- vytvořte organizační jednotku, uživatele a skupinu
	- v konzoli AD Users and Computers zobrazte "Advenced Features", prozkoumejte detailní nastavení uživatele
	- ptejte se lektora na to co, jste zapomněli  $\odot$

- Prozkoumání vylepšení v Active Directory Administrative Center
	- Vytvořte objekt uživatele, skupiny a novou organizační jednotku
		- Uživatel Homer (Administrators), Bart
		- Skupina Simpsons
		- OU Brno
	- Povolte Active Directory Recycle Bin
	- Vyzkoušejte smazání a odstranění uživatele a OU

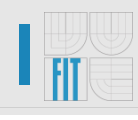

- Management AD objektů v PowerShell
	- Prohlédněte si exitující uživatele a skupiny
		- Get-Command \*-AD\*
		- Get-ADUser, Get-ADGroup, Get-ADOrganizationalUnit
	- Vytvořte objekt uživatele, skupiny a novou organizační jednotku
		- Uživatel Superman (Domain Administrators), Spiderman
		- Skupina Superheroes
		- OU Hollywood
		- New-ADUser, New-ADGroup, New-ADOrganizationalUnit
- Postup obdobný jako **ad\_introduction\_lab.pdf** Exercise 4, popř. IW2-exercices-03.pdf

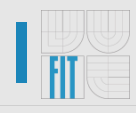

- Vzdálená instalace záložního řadiče
- nastartujte z w2012-base2
	- naaplikujte snapshot na r2 base, tak aby se "zresetoval" do původního stavu (lektor poradí jak)
	- připojte w2012-base2 do domény vytvoření v Lab1
	- nakonfigurujte base server na použití dns serveru na ad
- vzdáleně přes w2012-base
	- nainstalujte další řadič domény na base server
	- zkontrolujte zda se w2012-base2 přidal do domény jako DC

#### Postup obdobný jako **ad\_introduction\_lab.pdf** Exercise 1

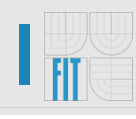

- Vzdálené nasazení Read-Only Domain Controller
- Zapnětě virtuální stroj w2012 XXX
- Z w2012-base
	- Použijte PowerShell k instalaci AD DS na daný stroj **Install-WindowsFeature**
	- Povyšte stroj do role RODC obdobně jako …
		- Delegace lokálního administrátora na uživatele Homer Invoke-Command –ComputerName Server2 –ScriptBlock {Import-Module ADDSDeployment;Install-ADDSDomainController –NoGlobalCatalog:\$False
		- –CreateDNSDelegation:\$False –Credential (Get-Credential)
		- –CriticalReplicationOnly:\$False –DatabasePath "C:\Windows\NTDS" –DomainName
		- "Contoso.com" –InstallDNS:\$True –LogPath "C:\Windows\NTDS"
		- –NoRebootOnCompletion:\$False –SiteName "Default-First-Site-Name" –SysVolPath "C:\Windows\SysVol" }
		- otestujte delegaci lokálního administrátora
		- zkontrolujte přidání nového RODC do AD
		- otestujte možnost nastavení cachování hesel
		- na base serveru (pdc) "odstraňtě" přes users and computers konzoli účet serveru ad (rodc) a sledujte chování (možnost resetu hesla uživatelům co byli cacheovaní)

### Flexible Single Master Operation Roles (FSMO)

- 
- Active Directory has five special roles which are vital for the smooth running of AD as a multimaster system.
- Some functions of AD require there is an authoritative master to which all Domain Controllers can refer to.
- If you de-commission a DC and DCPROMO fails to run correctly or have a catastrophic failure of a DC you will need to know about these roles to recover or transfer them to another DC.

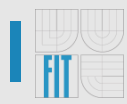

# **Forest Wide Roles:**

- Schema Master
- Domain Naming

# **Domain Wide Roles:**

- Relative ID (RID) Master
- PDC Emulator
- Infrastructure Master
- Used to introduce manual and programmatic schema updates
- includes those updates that are added by Windows ADPREP /FORESTPREP
	- by Microsoft Exchange
	- by other applications that use Active Directory Domain Services (AD DS)
- Must be online when schema updates are performed.

#### AD object schema

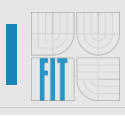

#### drink Attribute

The drink (Favorite Drink) attribute type specifies the favorite drink of an object (or person).

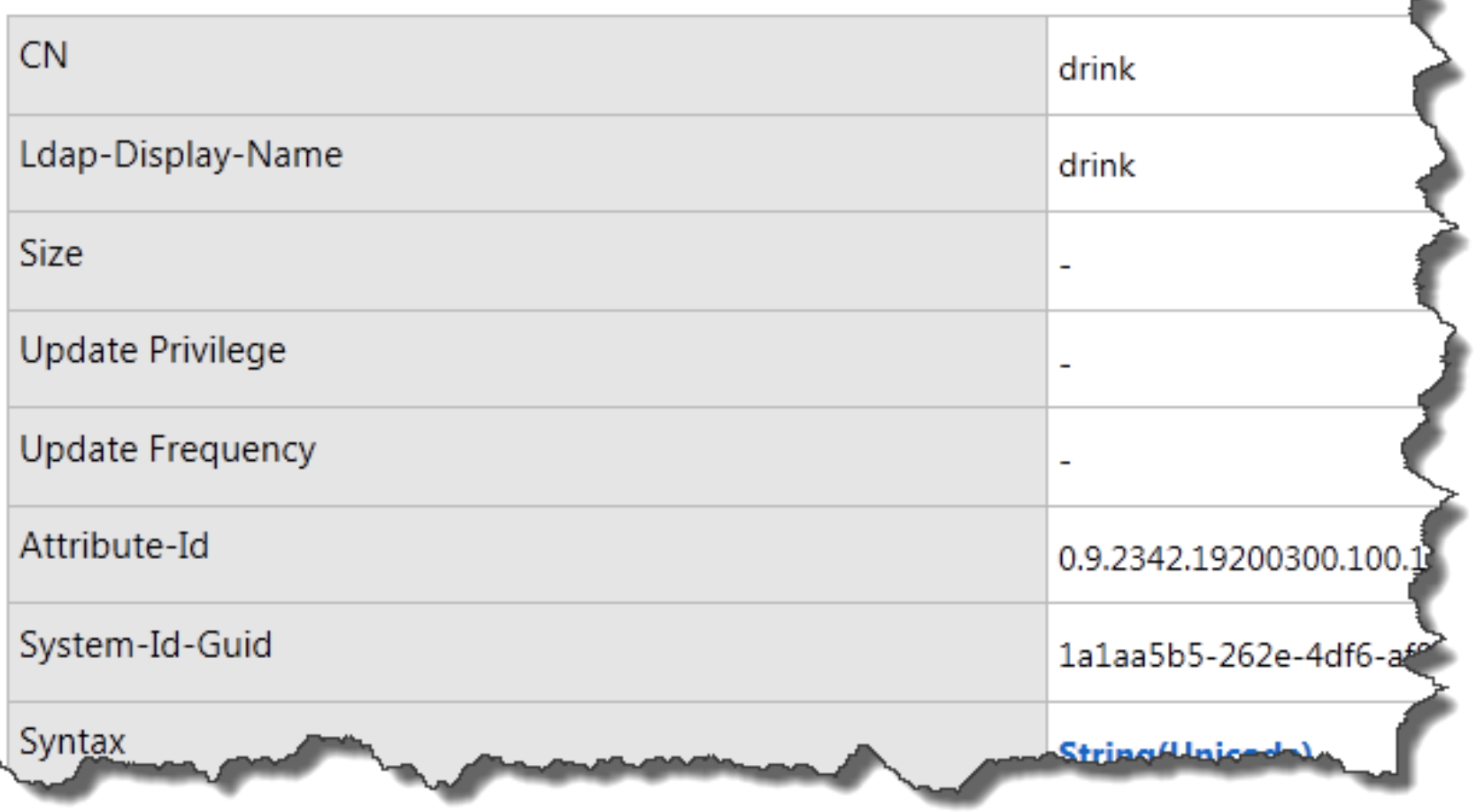

•http://aheil.files.wordpress.com/2005/06/drink.png

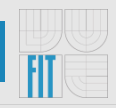

- Used to add and to remove domains and application partitions to and from the forest.
- Must be online when domains and application partitions in a forest are added or removed.

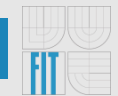

- Receives password updates when passwords are changed for the computer and for user accounts that are on replica domain controllers.
- Consulted by replica domain controllers that service authentication requests that have *mismatched* passwords.
- Default target domain controller for Group Policy updates.
- Target domain controller for legacy applications that perform writable operations and for some admin tools.
- Must be online and accessible 24 hours a day, seven days a week.

#### **Relative ID (RID) Master**

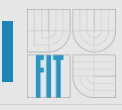

- Allocates active and standby RID pools to replica domain controllers in the same domain.
- Must be online for newly promoted domain controllers to obtain a local RID pool that is required to advertise or when existing domain controllers have to update their current or standby RID pool allocation.

#### Infrastructure Master

- Scope: Domain, **Application partition**
- Updates cross-domain references and phantoms from the global catalog.
- A separate infrastructure master is created for each application partition including the default forest-wide and domain-wide application partitions created by Windows Server 2003 and later domain controllers.

#### **FSMO availability and placement**

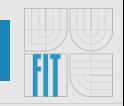

- The *Active Directory Installation Wizard* performs the initial placement of roles on domain controllers. This placement is frequently correct for directories that have just a few domain controllers.
- It's easier to keep track of FSMO roles if you host them on fewer computers.
- If a role has to be moved to a different domain controller, and the current role holder is online and available, you should *transfer (not seize)* the role to the new domain controller.
- Place the schema master on the PDC of the forest root domain.
- Place the domain naming master on the forest root PDC.
- 
- **Recommendation – always transfer if possible**
- **Transfer** both machines has to be online at the same time
- **Seize** if targeted server has malfunctioned or disappeared, *general rule* - after seizing a role never return the DC back (except PDC, infrastructure)
- Tools
	- GUI administrative tools
	- **ntdsutil /roles**
	- **Netdom query fsmo**
- Vyzkoušejte přesun jednotlivých FSMO mezi řadiči domény pomocí
	- GUI administrativních nástrojů
	- Příkazové řádky **ntdsutil**
	- PowerShell **Move-ADDirectoryServerOperationMasterRole**

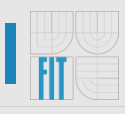

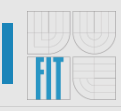

- What is the Active Directory physical and logical structure?
- What are Flexible Single Master Operation Roles (FSMO)?
- What they are used for?
- What is the preferred and safest way transfer/seize?

#### **Sources**

- [http://en.wikipedia.org/wiki/Active\\_Directory](http://en.wikipedia.org/wiki/Active_Directory)
- [http://technet.microsoft.com/en](http://technet.microsoft.com/en-us/library/cc181267.aspx)us/library/cc181267.aspx
- <http://support.microsoft.com/kb/223346/en-us>
- [http://www.ucs.cam.ac.uk/support/windows](http://www.ucs.cam.ac.uk/support/windows-support/winsuptech/activedir/fsmoroles)support/winsuptech/activedir/fsmoroles

Thank you for attention! Any questions?!